## PRÉPARATION AUX OIP (S.OLIVIER - novembre 2005) LYCÉE LOUIS-LE-GRAND

## RÉPONSES AUX EXERCICES SUR LA PROPAGATION D'ONDES

**EX** 1 : 1) battements ;  $f_B = 1/\tau = 10$  Hz =  $|f - f_0|$  donc  $f = 250$  Hz ou  $f = 230$  Hz ; 2)  $f = v/2L = \sqrt{F/\mu}/2L \propto \sqrt{F}$  donc  $f = 250$  Hz et  $\Delta F/F = 2\Delta f/f = -20/250 = -8$  %.

EX 2 :  $e \rightarrow 0$  donc aucun déphasage n'est du à la différence de trajet des ondes réfléchies à l'interface air-eau et eau-air; mais la réflexion sur le dioptre eau-air déphase de  $\pi$  alors que celle sur le dioptre eau-air ne déphase pas ; donc les deux ondes sont en opposition de phase et les interférences sont destructives.

EX 3 : L'onde réfléchie par l'interface air-film et l'onde réfléchie par l'interface film-verre sont déphasées de  $\phi = 4\pi n e/\lambda$  (il n'y a dans aucun des deux cas de déphasage à la réflexion puisque  $n_{\text{film}} > n_{\text{air}}$  et  $n_{\text{verre}} > n_{\text{film}}$ ; interférences destructives si  $e = \lambda/2n = 233$  nm; donc réponse (c).

EX 4 : Avec un filtre, la lumière est dominée par le rouge donc l'aire sous la courbe rouge doit être plus grande que l'aire sous la courbe verte. Avec dix filtres, la transparence vaut  $T^{10}$ ; elle est non-nulle dans le vert mais faible dans le rouge, donc  $T(\text{rouge}) < 1$  pour que  $T^{10}(\text{rouge}) \ll 1$ . Finalement la réponse est (a).

EX 5 : La couleur ne dépend pas du milieu donc reste verte ; la longueur d'onde dans un milieu d'indice n est reliée à celle dans le vide par  $\lambda_{\text{milieu}} = \lambda_{\text{vide}}/n$  donc  $\lambda_{\text{milieu}} = 376$  nm; donc réponse (c).

**EX 6**: les miroirs remplacent deux traiets x par deux traiets  $\sqrt{2}x$  donc déphasent les deux ondes de  $\phi = 4\pi \left(\sqrt{2}-1\right)x/\lambda$ ; de plus l'onde déviée se réfléchit trois fois sur des miroirs, donc est déphasée de  $3\pi$ ; les deux ondes interfèrent donc destructivement si  $\phi + 3\pi = (2p+1)\pi$  soit  $x = p\lambda/(2(\sqrt{2}-1)) = 6,04p$  cm ; donc réponse  $(c)$ .

## **PB7:**

a) Les deux ondes sont en phase pour  $\theta = 0$  car les trajets sont identiques puisque l'avion est dans le plan médiateur des antennes, donc les interférences sont constructives : les amplitudes  $A_0 = \sqrt{\mathcal{I}_0}$  s'ajoutent,  $A = 2\sqrt{I_0}$  et  $I = A^2 = 4I_0$ . La situation est la même pour  $\theta = \pi/2$  car dans ce cas les deux ondes sont déphasées de  $\phi = \omega l/c = 2\pi l/\lambda = 8\pi$  donc en phase.

b) Si l'avion est loin, l'une des ondes parcourt  $l \sin \theta$  en plus à la vitesse c. Les interférences sont destructives si  $l \sin \theta = (2p + 1) \lambda/2$  ce qui donne  $\sin \theta_1 = 1/8$ ,  $\sin \theta_1 = 3/8$ ,  $\sin \theta_1 = 5/8$ ,  $\sin \theta_1 = 7/8$ . Pour  $\sin \theta = 1/2$  on a  $\phi = 2\pi l \sin \theta / \lambda = 4\pi$  donc  $\mathcal{I}=4\mathcal{I}_0.$ 

c) interférences destructives si  $\sqrt{x^2+l^2} - x =$  $\lambda/2$  soit avec  $l = 4\lambda$ ,  $x^2 + 16\lambda^2 = x^2 + \lambda x + \lambda^2/4$ puis  $x = 63 \lambda/4 \approx 4.10^2$  m.

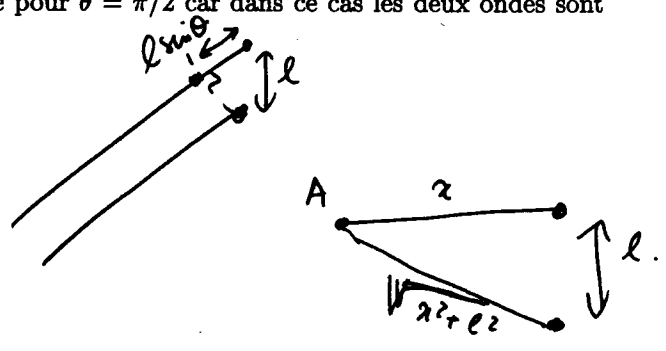

d) Ici il me semble qu'on peut confondre les deux antennes avec un point situé sur la trajectoire de l'avion; alors l'effet DOPPLER donne un même décalage pour les deux antennes égal à  $\Delta f = v f/c = 5, 6$  Hz (ne pas oublier de convertir v en m.s<sup>-1</sup>). Si  $f_O < f_S$  alors l'avion s'éloigne des antennes et a atterri ; on est donc surpris de trouver  $v = c \Delta f / f = 250 \text{ m.s}^{-1}$ ; l'avion aurait-il raté son décollage et serait-il reparti?

 $\overline{2}$